## AHE 306 BİYOİSTATİSTİK DERS NOTLARI

## 13. HAFTA

DR. İNCİ AÇIKGÖZ

## VARYANS ANALİZİ(ANOVA) Tek Yönlü Varyans Analizi:

 Ölçümle elde edilen bir değişken yönünden ikiden çok bağımsız grup arasında fark olup olmadığını test etmek için kullanılır.

Karşılaştırılan gruplar birbirinden bağımsız ve test edilen değişken ölçümle elde edilen sürekli bir değişkendir. Gruplardaki denek sayıları birbirine yakın olmalıdır.

Genel Kareler Toplamı: İncelenen bütün bireylerin aldıkları değerlerin genel ortalamadan farklarının kareleri toplanarak elde edilir. GnKT ile gösterilir.

# Gruplar Arası Kareler Toplamı: Her grubun ortalamasının genel ortalamadan farklarının kareleri toplanarak elde edilir. GAKT ile gösterilir.

# Gruplar İçi Kareler Toplamı: Her bireyin değerinin içinde bulunduğu grubun ortalamasından farklarının kareleri toplanarak elde edilir. GİKT ile gösterilir.

Hipotez:

### $H_0$ =Gruplar arasında fark yoktur.  $H_1$ =En az bir grup diğerlerinden farklıdır.

$$
GnKT = \sum X_i^2 - \frac{(\sum X_i)^2}{n}
$$

$$
GAKT = \sum_{i=1}^{k} \left( \frac{\left( \sum X_i \right)^2}{n_i} \right) - \frac{\left( \sum X_i \right)^2}{n}
$$

#### $G$ *GNKT*  $-GAKT$

Serbestlik dereceleri bulunur: GnSD=n-1 GASD=k-1 GİSD=n-k k: grup sayısı

 $F_H$  =GAKO/GİKO

Kareler ortalamaları bulunur:

## *GASD*  $GAKO = \frac{GAKT}{GAT}$

### GİKO= GİKT/GİSD

#### V. A. Tablosu

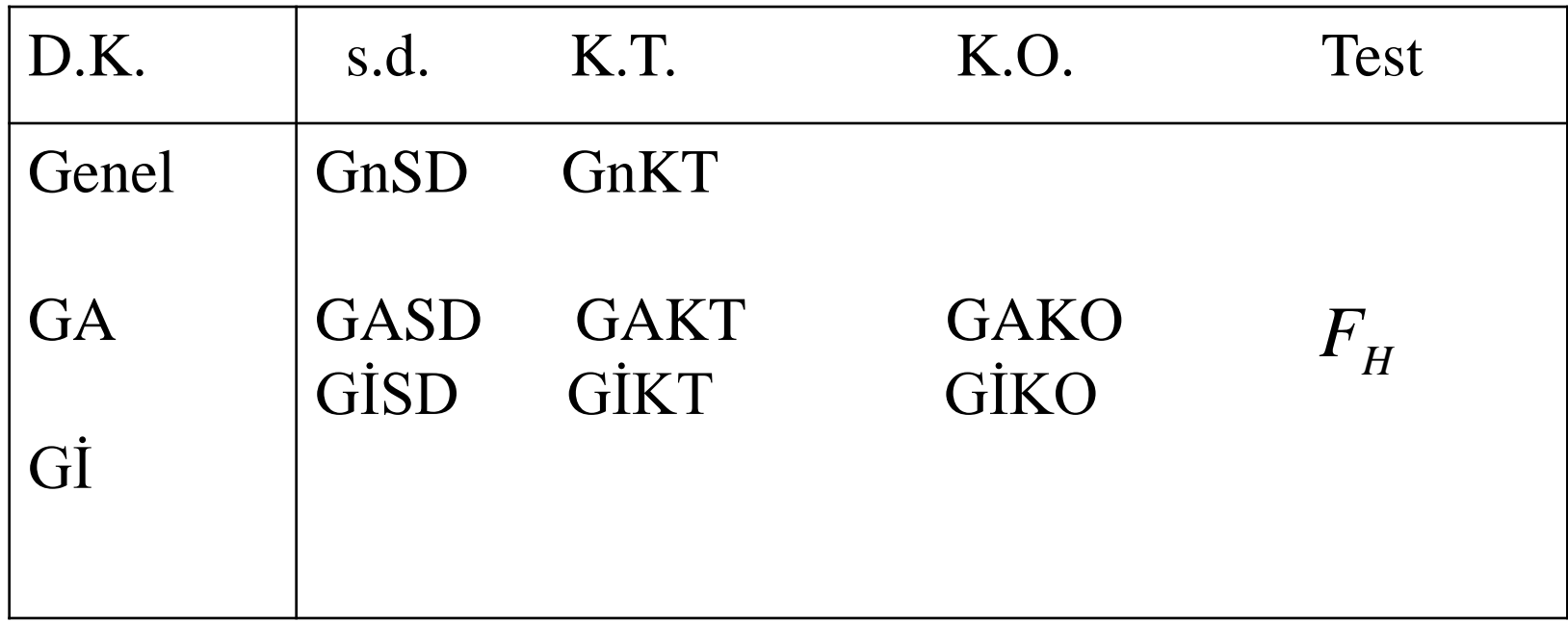

 $\overline{F}_{T(\alpha)}$ ;*GASD*;GİSD)

## $F_H \geq F_T$  ise,  $H_0$  hipotezi Red Edilir.

Örnek: Bir denemede 6'şar deneği içeren 6 grup oluşturulmuştur. V.A.Tablosunu tamamlayarak gruplar arası farklılığı araştırınız.( $\alpha=0.05$ )

#### V. A. Tablosu

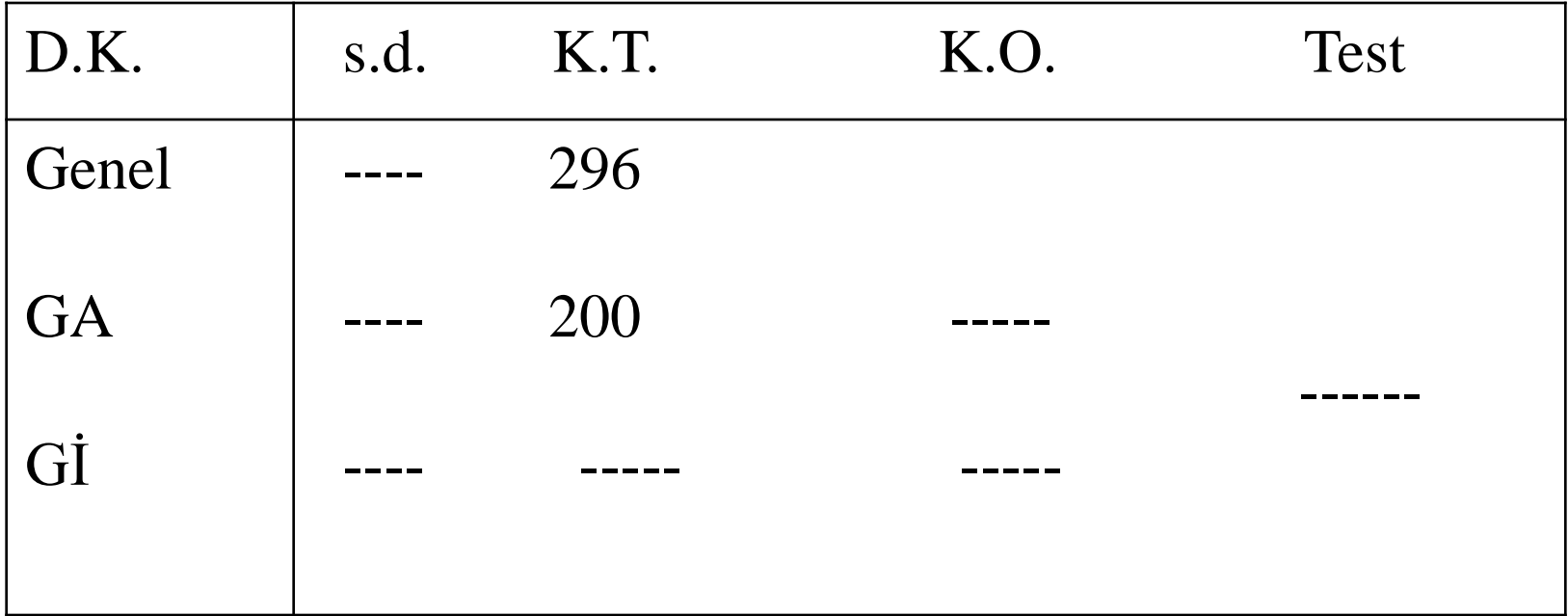